## **Ćwiczenie 3 Identyfikacja parametrów układu drgającego o jednym stopniu swobody**

## **Cel ćwiczenia**

Celem ćwiczenia jest określenie wartości współczynnika tłumienia, współczynnika sztywności oraz amplitudy wymuszenia układu drgającego o jednym stopniu swobody.

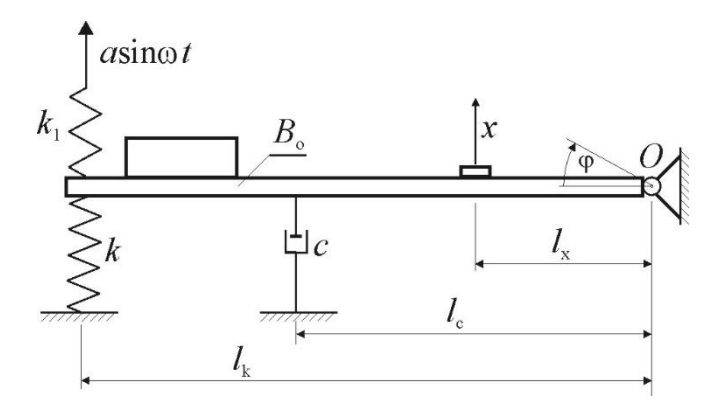

Rysunek 1.

Na rysunku 1 przedstawiono układ drgający złożony z następujących elementów:

- sztywna belka połączona z ostoją węzłem obrotowym *O*
- zespół sprężyn o współczynniku sztywności *k*,
- tłumik olejowy o współczynniku tłumienia *c*,

- zespół sprężyn o współczynniku sztywności *k*1.

Zespół sprężyn o współczynniku sztywności *k*1 połączony jest z mimośrodem na wale silnika napędowego; obracanie się wału silnika stanowi kinematyczne wymuszenie ruchu górnych końców tych sprężyn, opisane jako *a* sinot. Wskutek wymuszenia, belka wychyla się z położenia równowagi o kąt  $\varphi$ . Wychylenie belki mierzone jest czujnikiem przemieszczenia liniowego, określającego przemieszczenie *x* punktu belki oddalonego o *l*<sup>x</sup> od osi obrotu. Równanie ruchu liniowego modelu fizycznego badanego układu jest następujące:

$$
B_o \ddot{\phi} + cl_c^2 \dot{\phi} + (k + k_1) \phi = k_1 l_k a \sin \omega t \tag{1}
$$

gdzie: *B<sup>o</sup> –* moment bezwładności belki względem osi obrotu,

Dzieląc równanie (1) przez *B*<sup>o</sup> i mnożąc przez *l*<sup>x</sup> otrzymuje się

$$
l_x \ddot{\phi} + \frac{cl_{\tilde{c}}^2}{B_o} l_x \dot{\phi} + \frac{k + k_1}{B_o} l_x \phi = \frac{k_1 l_k a l_x}{B_o} \sin \omega t
$$
(2)  
Oznaczając:  

$$
l_x \ddot{\phi} = \ddot{x}, \quad \frac{cl_{\tilde{c}}^2}{B_o} = 2h, \quad l_x \dot{\phi} = \dot{x}, \quad \frac{k + k_1}{B_o} = \alpha^2, \quad l_x \phi = x, \quad \frac{k_1 l_k a l_x}{B_o} = q,
$$
(3)  
można zapisać również (1) w postaci  

$$
\ddot{x} + 2h\dot{x} + \alpha^2 x = q \sin \omega t
$$
(4)  
gdzie:  
2h - thumienie  

$$
\alpha^2
$$
 - częstość kolowa swobodnych drgań układu

*q* - wymuszenie kinematyczne,

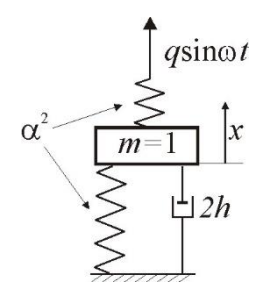

Rysunek 2

Rozwiązaniem szczególnym równania (4), opisującym drgania wymuszone modelu fizycznego badanego układu, pokazanego na rysunku 2, jest funkcja

$$
x = A \sin(\omega t + \beta), \tag{5}
$$

gdzie *A* jest amplitudą drgań wymuszonych a  $\beta$  - kątem fazowym pomiędzy przebiegiem wymuszenia kinematycznego a przebiegiem drgań modelu fizycznego. Amplituda *A* wyrażona jest wzorem:

$$
A = \frac{q}{\sqrt{(a^2 - \omega^2)^2 + 4h^2 \omega^2}}.\tag{6}
$$

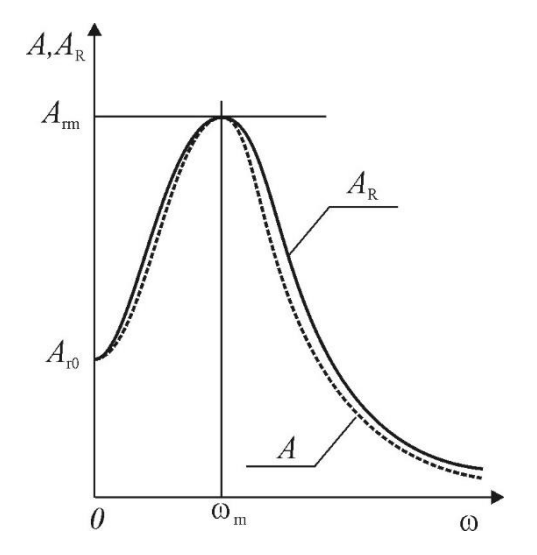

Rysunek 3

Wyznaczenie wartości parametrów  $\alpha$ , *h*, *q*, to właśnie jest zadanie, które można rozwiązać następująco:

Dokonując pomiaru amplitudy drgań układu rzeczywistego przy różnych wartościach częstości kołowej wymuszenia, otrzymuje się rzeczywisty wykres rezonansowy  $A_f(\omega)$ , przedstawiony na rysunku 3 linią ciągłą.

Wartość amplitudy drgań układu rzeczywistego dla małej (praktycznie równej zeru) wartości częstości kołowej  $\omega$ , oznaczono jako A<sub>R0</sub>. Amplituda osiąga wartość maksymalną A<sub>Rm</sub> przy częstości rezonansowej  $\omega_m$ .

Teoretyczny wykres rezonansowy, przedstawiony na rysunku 3 linią przerywaną wynika z obliczeń wartości amplitudy drgań *A* za pomocą wzoru (6).

Zakłada się, że oba wykresy rezonansowe muszą spełniać trzy warunki:

1. Dla częstości kołowej  $\omega$  bliskiej zeru, amplitudy *A* i *A*<sub>R</sub> są takie same:

$$
A(0) = \frac{q}{\sqrt{(\alpha^2 - 0^2)^2 + 4h^2 0^2}} = \frac{q}{\alpha^2} = A_{R0}.
$$
 (7)

- 2. Dla częstości kołowej rezonansowej  $\omega_m$ , amplitudy *A* i *A*<sub>R</sub> są także takie same:  $A(\omega_m) = \frac{q}{\sqrt{q}}$  $\frac{q}{\sqrt{(\alpha^2 - \omega_m^2)^2 + 4h^2 \omega_m^2}} = A_{Rm}.$  (8)
- 3. Dla częstości m, amplituda *A* osiąga wartość maksymalną (podobnie jak *A*<sup>R</sup> ):

$$
\frac{\partial A}{\partial \omega} \left( \omega = \omega_m \right) = \frac{q \left[ -4\omega \left( \alpha^2 - \omega^2 \right) + 8h^2 \omega \right]}{2\sqrt{\left( \left( \alpha^2 - \omega_m^2 \right)^2 + 4h^2 \omega^2 \right)^3}} = 0 \tag{9}
$$

Układ równań (7), (8), (9) można łatwo przekształcić do postaci

$$
q = \frac{\omega_m^2 A_{R0}}{\xi}, \ \alpha^2 = \frac{\omega_m^2}{\xi}, \ 2h = \omega_m \sqrt{\frac{1}{2\xi} - 1}
$$

$$
= \sqrt{1 - \frac{A_{R0}^2}{A_{Rm}^2}}
$$
(10)

gdzie  $\xi$  $A_{Rm}^2$ 

co pozwala na obliczenie nieznanych wartości parametrów  $\alpha$ , *h*, *q*. Znajomość tych wartości pozwala na identyfikację parametrów układu rzeczywistego na podstawie wzorów:

$$
c = \frac{2hB_0}{l_c^2}, k_1 a = \frac{qB_0}{l_k l_x}, k = B_0 \alpha^2 - k_1.
$$
\n(11)  
\nPomiary dokonane wczesniej dostarczają wartości parametrów:  
\n
$$
B_0 = 1.38 \text{ kgm}^2, l_c = 0.54 \text{ m}, l_k = 0.54 \text{ m}, l_x = 0.24 \text{ m}.
$$
\n(12)

## **Przebieg ćwiczenia:**

- 1. Zmierzyć amplitudę drgań *A*R dla różnych wartości prędkości kątowej ω; liczba pomiarów – około 15. Ustalić wartość  $\omega_m$ , dla której amplituda drgań osiąga wartość maksymalną *A*Rm. Ustalić wartość amplitudy *A*R0 przy bliskiej zeru prędkości kąrowej. Wyniki wpisać do tabeli.
- 2. Obliczyć wartości parametrów  $\alpha$ , *h*, *q*, korzystając ze wzorów (10).
- 3. Obliczyć wartości amplitudy *A* teoretycznego wykresu rezonansowego, korzystając ze wzoru (6), dla tych wartości  $\omega$ , dla których dokonano pomiaru *A*R.
- 4. Narysować rzeczywisty i teoretyczny wykres rezonansowy.
- 5. Obliczyć wartości parametrów układu rzeczywistego *k*, *c*, *k*1*a* , korzystając ze wzorów (11) i wartości parametrów podanych w (12).

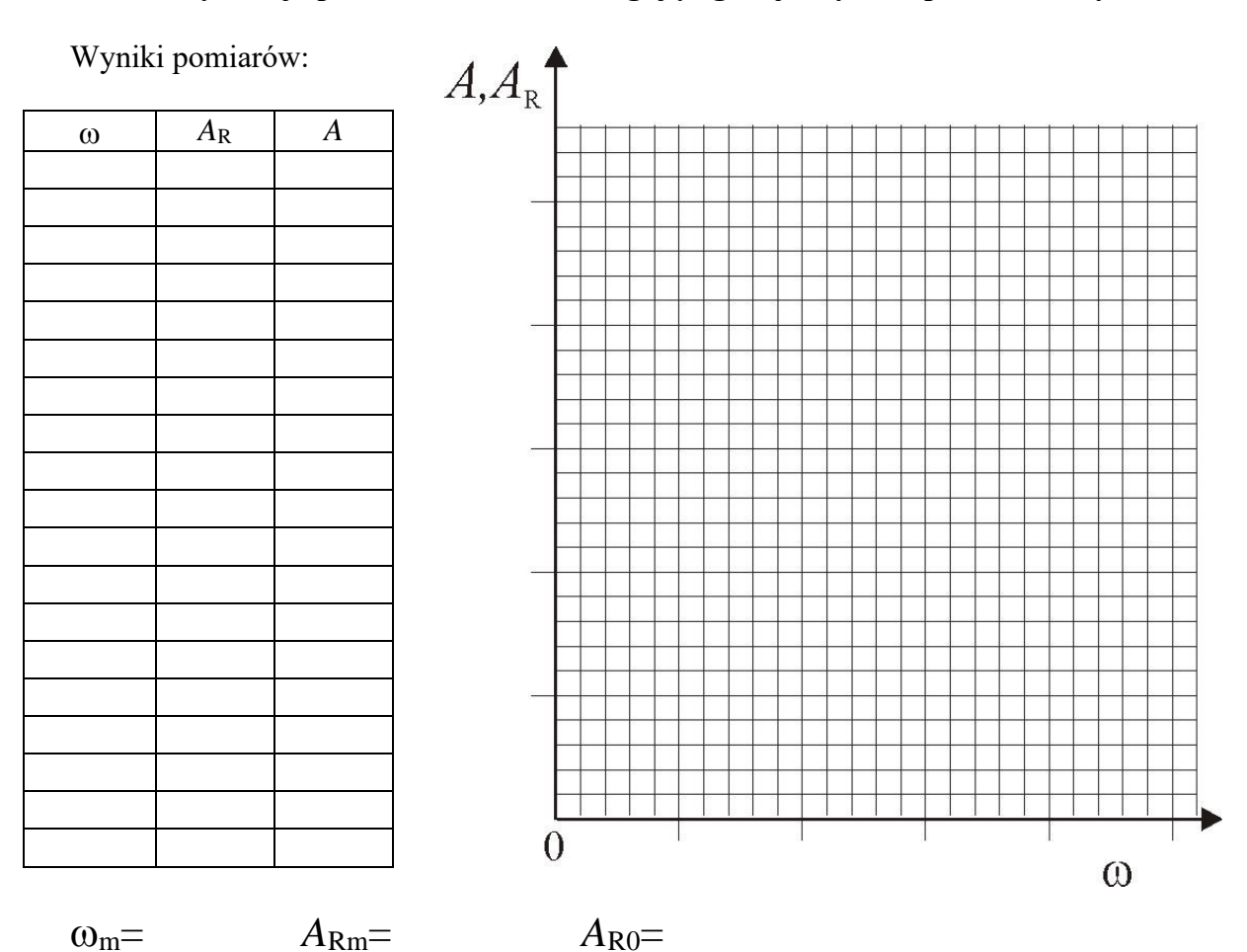

## **Sprawozdanie z ćwiczenia 3 Identyfikacja parametrów układu drgającego o jednym stopniu swobody**

Obliczenia parametrów modelu fizycznego:

$$
\xi = \sqrt{1 - \frac{A_{R0}^2}{A_{Rm}^2}} = \qquad \qquad q = \frac{\omega_m^2 A_{R0}}{\xi} = \qquad \qquad \alpha^2 = \frac{\omega_m^2}{\xi} = \qquad \qquad 2h = \omega_m \sqrt{\frac{1}{2\xi} - 1} =
$$

Wzór do obliczania amplitudy drgań modelu fizycznego

$$
A = \frac{q}{\sqrt{(\alpha^2 - \omega^2)^2 + 4h^2 \omega^2}} =
$$

Obliczenia wartości parametrów układu rzeczywistego:

$$
c = \frac{2hB_0}{l_c^2} = k_1 = \frac{qB_0}{al_k l_x} = k = B_0 \alpha^2 - k_1 =
$$